#### **Adobe Photoshop CC 2018 Version 19 serial number and product key crack Incl Product Key**

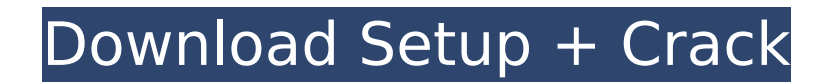

# Importing Photos from Flickr and Other Sites When sharing an image on the Web, you need a lot of flexibility. That's where Photoshop's ability to import your images from popular social media networks helps. After you have your image uploaded to any of the social media networks, you can share it with others.

**Adobe Photoshop CC 2018 Version 19 Crack+ Incl Product Key Free X64 (Updated 2022)**

### Photographers and graphic

designers who use Photoshop to edit images, create new highquality images or both should know how to handle Photoshop Elements. In this tutorial, we will cover 13 tasks that Photoshop Elements can do and how to handle them. Techniques you need to learn to master Photoshop Elements For this tutorial, I will use a 2560px width image. You can change the size of the image in the Preview window. See the image below for reference. Here is the workflow for creating this image: Create a new document with a 2560px

width (960px height), keep the settings to 100% of the height and width, and a resolution of 72 dpi for printing purposes. I will change the opacity to 50%, position the image on the canvas so that the top of the image aligns with the top of the canvas, and then apply a mask that masks out the area that I don't want in the final image. I will start by selecting the eye and making a new layer. In this step, I want to turn the eye into a softedged image, with an inner/outer roundness of 50%. I also want to apply a drop

shadow to the eye. The first and easiest way to make something soft-edged is to add a mask. I want to soften the top and bottom of the eye so I'll apply a mask that I will edit later. I can't do this with the eyedropper tool because it will select the entire eyedropper tool and not just the eyeball. This is the kind of problem that can be solved with a new feature in Photoshop Elements: the Quick Mask feature. I will be adding the eye drop shadow again after I've edited the mask. I will add the eyeball by selecting the eyeball,

creating a new layer and making a new selection for the eyeball, and then filling the selection with a black color. I will invert the selection and fill it with the color I want. I'll add a layer mask to the black color (located in the Effects panel), creating a mask from the background color that will invert the mask on the black color and thus fill the invert area with the white color. I will use the Gradient overlay tool to create a gradient that goes from a light gray background color to a darker gray color. When I have the gradient set, I will set the fill

### to Black and add a layer mask to the gradient. This gives me 388ed7b0c7

We noticed that you're using an unsupported browser. The TripAdvisor website may not display properly.We support the following browsers:Windows: Internet Explorer, Mozilla Firefox, Google Chrome. Mac: Safari. Very friendly and the owner is an incredible cook. The marinated beef was exceptional, the lamb and the fish were excellent and it was all cooked to perfection. But as with any kind of cooking, it depends on the cook, which was the case with...More Oh ya,

# some one is going to say pork belly?? That dish is great in its simplicity. You get a deep roasted piece of pork belly, gravy, mashed potato and red cabbage. Normally I think gravy goes with everything, but somehow this is great on its...More My boyfriend and I had a really busy weekend and for dinner we walked 10 minutes to this little tiny place by the lake. We were greeted warmly, served promptly and the food was excellent. We both had the duck and the steak, both perfect....More Cuba Cafe is a

great place for a casual evening dinner. It's been open for about 10 years now and if there's any question as to whether it's been there for 10 or 1,000 years, it's probably been open for about 10...More If you are looking to dine on a budget or just looking for something quick and decent then I recommend Cuba. The atmosphere is laid back and the service is friendly but still accommodating. For those who enjoy curries the chicken curry and lamb...MoreThe operational capabilities of wireless communications technology are

under constant change. Whether it is evolution of the number and types of wireless devices and also the communication standards, wireless technology is developing at an ever increasing rate. Recently a new wireless communications system standard has been defined for the 433 MHz frequency band which is intended to address particular application requirements. The standard, known as Ultra-Wideband (UWB) has been developed by the Personal Indoor and Mobile Radio (PIMRA) Forum. The PIMRA

Forum is a group of companies and organisations who are developing standards for UWB systems. UWB is designed to operate in the range of 3.1-10.6 GHz. Of course the design of such a wide frequency band presents a number of technical challenges. For example, highlevel requirements need to be supported such as low power consumption, an ability to connect in high capacity and very low-delay link to achieve large burst sizes and relatively long packet lengths in

# An assessment of traditional and novel reporting methods for multi-centre studies. The conduct of multi-centre clinical trials has certain advantages, particularly in terms of increasing the generalizability of research findings. Conducting a multi-centre trial means that multiple centres can potentially recruit patients, using the same study protocol. A multi-centre trial can also potentially use the same data-analyst, which will reduce costs. However, it is well recognized that the design, conduct and analysis of a multi-

# centre clinical trial can be challenging. In this paper, we explore the use of standard statistical methods to analyse multi-centre clinical trials and compare these to one novel method. We simulate a hypothetical multi-centre trial, based on recruitment of patients from 12 centres in New Zealand. We assess the statistical performance of different methods, examining how their performance varies depending on the number of centres in the study and the number of patients recruited per centre. We

assess differences between the methods in terms of bias and precision. We find that commonly used methods can produce biased estimates of a treatment effect. For this hypothetical study, we found that using the multilevel methods without data-analyst adjustment gave the most precise estimates. 9 0 8 1 c o m p o s i t e ? F a l s e I s 6 7 0 8 1 2 6 9 7 a c o m p o s i t e n u m b e r ? T r u e I s 1 6 8 4 4 0 4 1 3 c o m p o s i t e ? T r u e I s 7 2 4 7 8 1 2 6 7 a c o m p o s i t e n u m b e r ? T r u e I s 1 1 7 1 4

Windows 7, Windows 8, Windows 10 Processor: Intel Core 2 Duo or equivalent Memory: 2 GB RAM Hard Drive Space: 100 MB Internet Connection Graphics: 1024×768 minimum, 1280×720 recommended Minimum: Windows 10 Minimum: Windows 7 Minimum: Windows 8 Minimum: Windows 10 Recommended:Since the release of its most recent update, FIFA 15 has gained a new type of Ultimate Team, the Goalkeeper. Due to the changes made in the

#### game since the release of FIFA

<https://www.techclipse.com/photoshop-2021-version-22-0-1-serial-number-and-product-key-crack-product-key-full/> <https://kramart.com/adobe-photoshop-cc-2014-incl-product-key-3264bit-updated-2022/> [http://sleevexam.yolasite.com/resources/Photoshop-2020-version-21-Hack-Patch--Free-Download-For-PC-](http://sleevexam.yolasite.com/resources/Photoshop-2020-version-21-Hack-Patch--Free-Download-For-PC-Updated-2022.pdf)[Updated-2022.pdf](http://sleevexam.yolasite.com/resources/Photoshop-2020-version-21-Hack-Patch--Free-Download-For-PC-Updated-2022.pdf) <https://www.investbank.jo/sites/default/files/webform/daryvan763.pdf> <https://thecryptobee.com/adobe-photoshop-2021-version-22-free-download/> <https://verycheapcars.co.zw/advert/adobe-photoshop-2020-version-21-activation-code-with-keygen-for-pc/> https://www.londonderrynh.org/sites/g/files/vyhlif4616/f/agendas/rfg\_newpaper\_notice.pdf [https://www.truro-ma.gov/sites/g/files/vyhlif3936/f/styles/news\\_image\\_teaser/public/news/screenshot\\_2022-06-23\\_at](https://www.truro-ma.gov/sites/g/files/vyhlif3936/f/styles/news_image_teaser/public/news/screenshot_2022-06-23_at_15-08-08_red_and_black_hearts_health_fair_flyer_-_needs_assessment_flyer_red.pdf) 15-08-08 red and black hearts health fair flyer - needs assessment flyer red.pdf <http://alkalinedietexposed.com/photoshop-2022-version-23-0-1-install-crack-with-registration-code-free-2/> <https://trustymag.com/adobe-photoshop-express-mac-win/> <https://ksof.org/wp-content/uploads/2022/07/thinwin.pdf> [https://www.furnitureproduction.net/sites/furnitureproduction.net/files/webform/ed\\_sub/tadlwal782.pdf](https://www.furnitureproduction.net/sites/furnitureproduction.net/files/webform/ed_sub/tadlwal782.pdf) <https://eafuerteventura.com/?p=24821> [https://www.merexpression.com/upload/files/2022/07/xhbxpxQdcUK5GRvYM2FE\\_05\\_13d4a8335b8f1f3e00336d992e](https://www.merexpression.com/upload/files/2022/07/xhbxpxQdcUK5GRvYM2FE_05_13d4a8335b8f1f3e00336d992e770ead_file.pdf) 770ead file.pdf <https://www.deleksashop.com/photoshop-2022-version-23-full-license-product-key-full/> [https://www.methanex.com/sites/default/files/responsible-care/Methanex 2021 Sustainability Report\\_Updated.pdf](https://www.methanex.com/sites/default/files/responsible-care/Methanex 2021 Sustainability Report_Updated.pdf) <https://wormenhotel.nl/wp-content/uploads/2022/07/dalgeor.pdf> <https://www.cakeresume.com/portfolios/686c32> <http://youthclimatereport.org/uncategorized/photoshop-2022-keygen-exe-mac-win-updated-2022/> [https://unmown.com/upload/files/2022/07/h4w8InHeblpwJF3hddDu\\_05\\_13d4a8335b8f1f3e00336d992e770ead\\_file.p](https://unmown.com/upload/files/2022/07/h4w8InHeblpwJF3hddDu_05_13d4a8335b8f1f3e00336d992e770ead_file.pdf) [df](https://unmown.com/upload/files/2022/07/h4w8InHeblpwJF3hddDu_05_13d4a8335b8f1f3e00336d992e770ead_file.pdf) [https://pollynationapothecary.com/wp-content/uploads/2022/07/Photoshop\\_CC\\_2018.pdf](https://pollynationapothecary.com/wp-content/uploads/2022/07/Photoshop_CC_2018.pdf) [https://travelwithme.social/upload/files/2022/07/ksY7FMud5lmS92DFI6lT\\_05\\_3c69c267a3f97a82ba9ee49f389d8b3a\\_f](https://travelwithme.social/upload/files/2022/07/ksY7FMud5lmS92DFI6lT_05_3c69c267a3f97a82ba9ee49f389d8b3a_file.pdf) [ile.pdf](https://travelwithme.social/upload/files/2022/07/ksY7FMud5lmS92DFI6lT_05_3c69c267a3f97a82ba9ee49f389d8b3a_file.pdf) <https://electronicsourcebd.com/wp-content/uploads/2022/07/elystan.pdf> <https://wakelet.com/wake/TNkzGhUQ3KUD2reyYnn4z> <https://www.cakeresume.com/portfolios/photoshop-2021-version-22-5-1-hacked-with-full> <https://www.cakeresume.com/portfolios/photoshop-2021-version-22-4-3-crack-keygen-regi>

<https://www.cakeresume.com/portfolios/98704d>

<https://r-posts.com/wp-content/uploads/2022/07/yilytak.pdf>

<https://www.cakeresume.com/portfolios/photoshop-2021-version-22-5-download-for-pc-upd> <https://wakelet.com/wake/rwd248ZkpuoYx9vk7EJQb>